# **Adobe Indesign Cs3 Scripting Guide Applescript**

Recognizing the way ways to acquire this books **Adobe Indesign Cs3 Scripting Guide Applescript** is additionally useful. You have remained in right site to start getting this info. acquire the Adobe Indesign Cs3 Scripting Guide Applescript member that we allow here and check out the link.

You could buy guide Adobe Indesign Cs3 Scripting Guide Applescript or acquire it as soon as feasible. You could quickly download this Adobe Indesign Cs3 Scripting Guide Applescript after getting deal. So, later you require the book swiftly, you can straight acquire it. Its suitably extremely easy and hence fats, isnt it? You have to favor to in this look

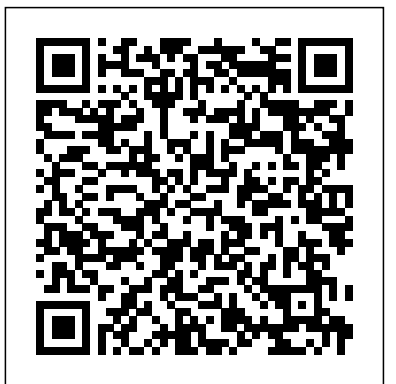

## **SCRIPTING GUIDE: VBSCRIPT - Adobe Inc.**

The correct file path is: ~/Users/user\_name/Library/Caches/Adobe InDesign/Version 5.0/Scripting Support/4.0 where "~" is your system volume and user\_nameis your user name. • On page 6 of the Adobe InDesign CS3 Scripting Guide: VBScript, the file path cited in the section on compilation is incorrect.

SDK Xcode Project" section in Adobe InDesign CS3 Porting Guide (docs/guides/portingguide.pdf). Porting Content Porting content was developed to help you transition to InDesign CS3. Adobe InDesign CS3 Porting Guide discusses the main changes to the InDesign API, porting procedures, and how to transition to Visual Studio 2005 and XCode 2.4.1.

## *Adobe InDesign CS6 JavaScript Scripting Guide*

Script Versioning InDesign CS3 can run scripts using earlier versions of the InDesign ... *SCRIPTING GUIDE: APPLESCRIPT - wwwimages2.adobe.com*

### *Automated custom publishing in InDesign - Adobe Inc.*

### 3 1 Introduction This document shows how to do the following: • Work with the Adobe® InDesign® ... Adobe InDesign CS4 Scripting Guide: VBScript

Adobe® InDesign® CS4 Scripting Guide: VBScript If this guide is distributed with software Indesign Tutorial: 01. Create a table in indesign using script**Indesign Calendar Wizard** that includes an end user agreement, this guide, as well as the software described in it, is furnished under license and may be used or copied only in accordance with the terms of such license.

### **Adobe InDesign CS3 Scripting Tutorial**

• Scripting documentation and example scripts The Build a Solution page on Adobe.com includes the InDesign CS3 Server Scripting Guide and a technical introduction to the product. Because InDesign CS3 Server shares its codebase with the rest of the InDesign family, SDK documentation for InDesign and InCopy can also provide useful information.

#### **Adobe Indesign Cs3 Scripting Guide Applescript**

Adobe InDesign Scripting Guide for the scripting language of your choice. To add a keyboard shortcut for a script, choose Edit > Keyboard Shortcuts, select an editable shortcut set from the Set menu, then choose Product Area > Scripts. A list of the scripts in your Scripts panel appears.

### **Adobe Indesign Cs3 Scripting Guide**

Photoshop CS3 Adobe Photoshop CS3 Scripting GuidePhotoshop CS3 Scripting Basics 9. To install a JavaScript in the Scripts menu, place it in the Scripts folder (Photoshop CS3 /Presets /Scripts). The names of the scripts in the Scripts folder, without the file name extension, are displayed in the Scripts menu.

### *Adobe InDesign CS5 Scripting Guide*

Adobe® InDesign® CS6 Scripting Guide: JavaScript If this guide is distributed with software that includes an end user agreement, this guide, as well as the software described in it, is furnished under license and may be used or copied only in accordance with the terms of such license. Adobe Photoshop CS3 Scripting Guide

### *SCRIPTING GUIDE: JAVASCRIPT - Adobe Inc.*

Adobe® InDesign® CS5 Scripting Guide: AppleScript If this guide is distributed with software that includes an end user agreement, this guide, as well as the software described in it, is furnished under license and may be used or copied only in accordance with the terms of such license.

*How to Make a book using only code [JavaScript + Indesign Scripting] Understanding Scripting, InDesign Essential Training Intro to InDesign CS3 (1/3): Creating a document and adding guides InDesign - Sorting with Scripts InDesign Tutorial For Beginners \u0026 KDP*

#### *#1: Setting Up Your Book*

Importing your Manuscript from WORD into INDESIGN // BOOK DESIGN How Adobe Created Summit Playbook PDF with InDesign Server*How to \"Print Booklet\" in InDesign // BOOK DESIGN InDesign CS6: Page Numbering, Section Markes and Table Of Contents Learn how to create an interactive resume in Adobe InDesign* Placing and Formatting Images in InDesign Tutorial **InDesign How-To: Install a Script (Video Tutorial)** Beat the Clock with Scripts for Adobe InDesign – Class Intro **Script sorts an InDesign story by its headings InDesign cs6 Indexing - Tutorial on how to create an Index for your Book!** *Creating a Process Book with Adobe Indesign Using Scripts in InDesign CS3, CornerEffects*

Rhimposition: Free imposition scripts for InDesign *How to Make a book using only code [JavaScript + Indesign Scripting] Understanding Scripting, InDesign Essential Training* Intro to InDesign CS3 (1/3): Creating a document and adding guides *InDesign - Sorting with Scripts InDesign Tutorial For Beginners \u0026 KDP #1: Setting Up Your Book*

**Tutorial (Foto book hack 2012)** Lay Out a Print Book's Pages with InDesign CC 2018 InDesign How-To: Clean Up Text With a Built-in Script (Video Tutorial) HOW TO LAYOUT YOUR BOOK IN INDESIGN! *Scripts for Changing Units in InDesign : InDesign Tutorials* **InDesign Script to place graphic How to Format Text \u0026 Illustrations in** InDesign for a Children's Book! The 3-in-1 Book Cover Trick with Adobe InDesign CC 2018 **How to Design a Magazine's Table of Contents // MAGAZINE DESIGN** *Let's Create a 3 Page Magazine Spread in InDesign Low Content Books--Creating Notebook Page with InDesign*

*Indesign Tutorial: 01. Create a table in indesign using script***Indesign Calendar Wizard Tutorial (Foto book hack 2012)** Lay Out a Print Book's Pages with InDesign CC 2018 InDesign How-To: Clean Up Text With a Built-in Script (Video Tutorial) HOW TO LAYOUT YOUR BOOK IN INDESIGN! *Scripts for Changing Units in InDesign : InDesign Tutorials* **InDesign Script to place graphic How to Format Text \u0026 Illustrations in InDesign for a Children's Book!** The 3-in-1 Book Cover Trick with Adobe InDesign CC 2018 **How to Design a Magazine's Table of Contents // MAGAZINE DESIGN** *Let's Create a 3 Page Magazine Spread in InDesign Low Content Books--Creating Notebook Page with InDesign* deliver and optimize content and applications. All together now. All together now. The new release of Adobe Creative Cloud gives you all the best creative apps and services, so you can stay more connected and creative wherever you're inspired. **Adobe InDesign CS3 Scripting Tutorial** 3 1 Introduction This document shows how to do the following: • Work with the Adobe® InDesign® ... InDesign CS3 in-depth scripting guides Get in-depth information about creating custom scripts for InDesign CS3 using AppleScript, JavaScript, and VBScript in each of these detailed guides. (Before you begin, review the Scripting ReadMe file for Adobe InDesign CS3.) View or download the AppleScript guide (PDF, 3.4M)

Importing your Manuscript from WORD into INDESIGN // BOOK DESIGN How Adobe Created Summit Playbook PDF with InDesign Server*How to \"Print Booklet\" in InDesign // BOOK DESIGN InDesign CS6: Page Numbering, Section Markes and Table Of Contents Learn how to create an interactive resume in Adobe InDesign* Placing and Formatting Images in InDesign Tutorial **InDesign How-To: Install a Script (Video Tutorial)** Beat the Clock with Scripts for Adobe InDesign – Class Intro **Script sorts an InDesign story by its headings InDesign cs6 Indexing - Tutorial on how to create an Index for your Book!** *Creating a Process Book with Adobe Indesign Using Scripts in InDesign CS3, CornerEffects*

Rhimposition: Free imposition scripts for InDesign Adobe InDesign CS3 Scripting Tutorial - Princeton University Adobe InDesign CS3 Scripting Guide contains hundreds of tutorial scripts covering topics like text formatting, finding and changing text, associating scripts with menu items, drawing objects on a page, and exporting documents.

Adobe: Creative, marketing and document management solutions Connect Trainual to the ecosystem of apps you use every day to boost productivity across the Adobe Indesign Cs3 Scripting Guide Applescript board and automate time-consuming processes while onboarding and training. "I was able to put together our company's training program in just a few hours. Adobe Indesign Cs3 Scripting Guide Applescript It's very easy to use.".

# **Adobe InDesign CS6 Scripting Tutorial**

Adobe is changing the world through digital experiences. We help our customers create,